# **MosaicArtSoftware Crack Product Key Free Download (2022)**

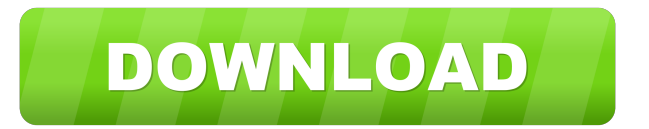

## **MosaicArtSoftware Crack+ (Final 2022)**

14:29 The Art of Creating a Mosaic Tiles Vector Design The Art of Creating a Mosaic Tiles Vector Design The Art of Creating a Mosaic Tiles Vector Design Learn how to design your own MosaicTiles in Illustrator and use the Photoshop on top! Follow me on: ---1.FACEBOOK---: ---INSTAGRAM---: ---TWITTER---: ---MY BLOG---: Tutorial - ---GENERAL INFO--- 1.General design/color scheme 2.How to create/conceptualize the original design 3.How to make changes to the design 4.How to add/update the design 5.How to take the final screenshots ---SUPPORT MY CHANNEL--- Learn to make seamless patterns : Patterns available in my marketplace : How to own a part of my vector collection : Concept : JasonGrisham 6:06 The Illustrator Mosaic Tutorial - Shapes and Area Selection The Illustrator Mosaic Tutorial - Shapes and Area Selection The Illustrator Mosaic Tutorial - Shapes and Area Selection In this tutorial, we will show you how to create a Mosaic design using only vector shapes and nothing else! In this tutorial, we will show you how to create a Mosaic design using only vector shapes and nothing else! The fastest way to create mosaic art is to use the shapes in Adobe Illustrator. There are mainly two ways to do this. One is to use the Direct Selection tool and the other is to use the Pattern Tool-b. Deselect and select a layer or group of layers with the Pattern tool-a. Select the first shape and then

#### **MosaicArtSoftware Download [2022]**

80eaf3aba8

# **MosaicArtSoftware Crack With Key Free Latest**

Tolga Çelik Yazar - Wikipedia, the free encyclopedia Fisherman's Wharf , :59 :00 BOATBOATBOAT :""We liked Fisherman's Wharf. It reminded me of the downtown New York that we saw when we were teenagers. It was nice. I don't remember seeing it at all when I was a kid in New York. It's a fantastic place. It's a great time to be in San Francisco." :) ::::: Fisherman's Wharf (or, informally, Fisherman's) is an entertainment district on the waterfront of San Francisco, California, in the United States. The district is centered on the intersection of Fisherman's Wharf and Pier 39 in the Marina District. It is bounded by Van Ness Avenue on the north, the Embarcadero on the east, Larkin Street on the south, and Taylor Street on the west. Tolga Çelik Yazar - Wikipedia, the free encyclopedia , :00 :59 BOATBOATBOAT "We liked Fisherman's Wharf. It reminded me of the downtown New York that we saw when we were teenagers. It was nice. I don't remember seeing it at all when I was a kid in New York. It's a fantastic place. It's a great time to be in San Francisco." :) ::::: Fisherman's Wharf (or, informally, Fisherman's) is an entertainment district on the waterfront of San Francisco, California, in the United States. The district is centered on the intersection of Fisherman's Wharf and Pier 39 in the Marina District. It is bounded by Van Ness Avenue on the north, the Embarcadero on the east, Larkin Street on the south, and Taylor Street on the west. Fisherman's Wharf... ,") -> fishing... "The whale is just hanging out in the ocean and the tide goes out to where the whale is. The tide comes back in and the whale goes back into the ocean. There are people out in their boats, waiting for it to come back in." ,") -> fishing... "The whale is just hanging out in the ocean and the tide goes out to where the whale is. The tide comes back in and the whale goes back into the ocean. There are people out in their boats, waiting for it to come back in."

## **What's New in the?**

Are you looking to apply creative new designs to the walls of your home? Do you want to use your images as source material for art pieces, but are struggling with what to do? Do you want to display something on your walls, but do not want to use too many tiles? We have a solution. Mosaic Art Software is a brand new, unique design program specifically for creating mosaics from photos. It is an alternative to traditional mosaic tile set applications, that is: - affordable - intuitive - fast - uses photos from your computer's hard drive Mosaic Art Software has been designed for people that do not have the time or patience to wait for custom tiles to be printed, that need to design their own mosaics and that do not want to pay for expensive downloads or pay for some strange, complicated mosaics tiles. Mosaic Art Software lets you design, preview and print your own custom mosaic wall art from any computer with an internet connection. Software Features: ◦ Create your own mosaic art design ◦ Attach photos and images from your computer hard drive ◦ Preview the mosaic on any monitor ◦ Design your mosaic walls ∘ Generate a perfect mosaic wall print to hang on your walls ∘ Save and reuse your mosaic art design over and over again ◦ Order your art work from our unique website Design a custom mosaic Mosaic Art Software uses photo manipulation to add a unique mosaic effect to your pictures. First you attach your image file, and then you drag your image into the main window of the design tool. You can position your image in any way you want and if you wish, you can erase your existing photo by simply dragging it out of the screen. Preview your mosaic Mosaic Art Software lets you preview the final mosaic on any screen, on which you can also move your image around the screen to get the perfect view. Preview and save your mosaic Once you have tried out the preview, it is time to save your mosaic. You can also preview the mosaic in its final form and delete unwanted portions of the mosaic, if necessary. Once you are happy with the preview, you can save the mosaic file. You can now choose the option to create a mosaic that you can print and place on the wall of your house or office. Place your mosaic print on your walls Once you are ready to place the mosaic print on the wall, it is a simple process. First of all you have to choose the size of the final mosaic. You can choose between the size you have designed or you can choose the size that is currently selected in the program. Then you simply add your print to your wall in the corner you have designed. Save your mosaic After you have placed the print on the wall, it is time to save your mosaic for future use. You can save your mosaic on

# **System Requirements:**

The minimum system requirements for the game are a 733 MHz Pentium III, a 1 GB memory, and a 64-bit OS. However, we have also tested the game on higher-end systems to ensure the game will run smoothly on the systems that you have at home. You can also choose the game options that will take advantage of your hardware and you can find these options within the Game Settings menu. As an add-on for those that have powerful computers, you can try the DirectX 11 support available in the game. DirectX 11 is usually only supported

#### Related links:

<https://cap-hss.online/scriptit-crack-with-license-code-free-win-mac-updated-2022/> <https://www.neherbaria.org/portal/checklists/checklist.php?clid=9598> [https://shapshare.com/upload/files/2022/06/zDM19UHQtbpaaXNtuoMi\\_05\\_a67aa3450d5dd9c2692901c05fcde12d\\_file.pdf](https://shapshare.com/upload/files/2022/06/zDM19UHQtbpaaXNtuoMi_05_a67aa3450d5dd9c2692901c05fcde12d_file.pdf) [https://kurditi.com/upload/files/2022/06/nu9zv97lf1VEKkbd86Gp\\_05\\_a67aa3450d5dd9c2692901c05fcde12d\\_file.pdf](https://kurditi.com/upload/files/2022/06/nu9zv97lf1VEKkbd86Gp_05_a67aa3450d5dd9c2692901c05fcde12d_file.pdf) [https://x-streem.com/upload/files/2022/06/war8TeZozm34aOFR1Mjg\\_05\\_124a8d092d4b48eb5d6f75f7350ab55a\\_file.pdf](https://x-streem.com/upload/files/2022/06/war8TeZozm34aOFR1Mjg_05_124a8d092d4b48eb5d6f75f7350ab55a_file.pdf) <https://www.raven-guard.info/free-rar-password-cracker-expert-crack-keygen-free/> <https://delicatica.ru/2022/06/05/gamedev-animation-studio-crack-free-download-latest/> [https://www.vsv7.com/upload/files/2022/06/Bc6OfiqtR4MCIG1ablih\\_05\\_124a8d092d4b48eb5d6f75f7350ab55a\\_file.pdf](https://www.vsv7.com/upload/files/2022/06/Bc6OfiqtR4MCIG1ablih_05_124a8d092d4b48eb5d6f75f7350ab55a_file.pdf) [https://fuckmate.de/upload/files/2022/06/VCLJrlndzXc6kLhkKUrR\\_05\\_124a8d092d4b48eb5d6f75f7350ab55a\\_file.pdf](https://fuckmate.de/upload/files/2022/06/VCLJrlndzXc6kLhkKUrR_05_124a8d092d4b48eb5d6f75f7350ab55a_file.pdf) <https://fitenvitaalfriesland.nl/network-controller-updated-2022/>